# МІНІСТЕРСТВО ОСВІТИ І НАУКИ УКРАЇНИ

Київський національний університет будівництва і архітектури

# **ЕЛЕКТРОТЕХНІКА ТА ЕЛЕКТРОМЕХАНІКА**

(машини змінного струму)

### **Методичні вказівки**

та завдання до виконання лабораторних робіт для студентів, які навчаються за напрямом підготовки 6.05020201"Автоматизоване управління технологічними процесами" Укладачі: Г. М. Голенков, канд. техн. наук, доцент; Д.І. Пархоменко, асистент

Рецензент В.М. Скіданов, д-р техн. наук, професор Відповідальний за випуск Л.І. Мазуренко, д-р техн. наук, професор

*Затверджено на засіданні кафедри електротехніки та електроприводу, протокол № 2 від 1 вересня 2014 р.* 

Видається в авторській редакції.

**Електротехніка** та електромеханіка (машини змінного Е46 струму): методичні вказівки до виконання лабораторних робіт /уклад.: Г. М. Голенков, Д.І. Пархоменко. – К.: КНУБА, 2015– 40 с.

Містять основні вимоги та вказівки до виконання лабораторних робіт, запитання для самоперевірки та список літератури.

Призначено для студентів, які навчаються за напрямом підготовки 6.05020201 "Автоматизоване управління технологічними процесами" з метою використання під час виконання лабораторних робіт.

© КНУБА, 2015

#### **Загальні положення**

На сучасному етапі розвитку промислового та цивільного будівництва широко використовується електротехніка та електромеханіка. Впроваджується комплексна механізація та автоматизація, в тому числі, різні системи автоматизованого електроприводу будівельних машин та механізмів. Автоматизація виробництва в основному здійснюється через використання електричних машин та електроприводу, який має цілий ряд переваг порівняно з іншими видами приводів. Такі електроприводи будуються з різноманітних електричних машин та апаратів.

Метою та завданням виконання студентами лабораторних робіт під назвою «Електротехніка та електромеханіка (машини змінного струму)» згідно з робочою програмою курсу «Електротехніка та електромеханіка» є набуття практичних навичок при роботі з автоматизованими приводами будівельних машин та механізмів, отримання механічних та робочих характеристик за різних режимів та їх порівняння з теоретичними викладками.

Лабораторні роботи з електричних машин потребують великої кількості вимірювань: електричних (струм, напруга, потужність) та неелектричних (частота обертання) величин. Крім того, у ході експерименту виконуються різноманітні регулювання та перемикання, пов'язані з пуском установки, зміною режимів роботи тощо.

Програма лабораторної роботи, що задана, може бути успішно виконана лише за умови доброї (детальної) підготовки та продуманих дій усіх членів бригади студентів (мається на увазі проведення експериментів, обробка одержаних результатів та складання звіту з лабораторної роботи).

Одержавши дозвіл викладача, бригада студентів починає виконувати лабораторні роботи. Спочатку необхідно ознайомитись та записати до робочого зошита дані об'єкта, що досліджується, вимірювальних приладів та пускорегулювальної апаратури, призначених для виконання

експериментів. Під час вибору вимірювальних приладів необхідно користуватися не лише відповідністю границі вимірювань приладу максимальному значенню вимірювальної величини, але й брати до уваги відповідність системи приладу роду вимірювальних струмів та напруг.

При складанні схеми доцільно дотримуватись такого правила: спочатку виконати всі з'єднання силової (головної) мережі, а потім приєднати елементи схеми додаткових мереж збудження (обмотки) тощо, а також мереж керування.

Якщо електрична схема включає велику кількість вимірювальних приладів та регулювальних реостатів, одночасно зі складанням схеми, слід провести їх маркування (на паперових або картонних бірках помітити елементи схеми та прикріпити до них).

У разі складання схеми за можливості слід уникати перехрещення дротів і на один затискач приєднувати не більш, ніж три дроти. Усі з'єднання дротів мають бути надійними. Зібрану схему перевіряє викладач. Пробне увімкнення лабораторної установки можна проводити лише з його дозволу. При цьому необхідно звернути увагу на показання приладів. У колі постійного струму при використанні вимірювального приладу магнітоелектричної системи може бути відхилення стрілки ліворуч від нуля. У цьому випадку, вимкнувши установку, слід поміняти місцями проводи, що підходять до приладу. При пробному увімкненні установки зміною позицій рукоятки регулювальних реостатів необхідно перевірити, як змінюється параметр машини, що регулюється (напруга на виході генератора або частота обертів двигуна) та чи не виходять стрілки вимірювальних приладів за межі шкал.

Знімання показань з вимірювальних приладів слід вести за можливості одночасно.

Не можна робити перерву в початковій серії спостережень. Якщо з'явились сумніви щодо правильності показань якого-небудь приладу, необхідно повторити знімання показань з усіх приладів.

Після закінчення експерименту, не розбираючи схеми, виконують усі необхідні розрахунки. Після цього кожний студент має уважно проаналізувати одержані результати експериментів та зробити висновки. Якщо результати експерименту не викликають сумнівів, їх слід надати для перевірки викладачу.

Залежно від відповідності цих розрахунків викладач дає вказівку або припинити виконання лабораторної роботи, або повторити експеримент.

### **Обробка результатів експерименту та оформлення звіту з лабораторної роботи**

Кожний студент повинен самостійно обробити результати виконаних ним досліджень та скласти звіт про проведену роботу. Звіт має включати такі відомості: номер та назву лабораторної роботи; мету та програму роботи; перелік електричних апаратів, двигунів, вимірювальних приладів із зазначенням їхніх паспортних даних; принципові електричні схеми; таблиці із записом результатів проведених досліджень та виконаних розрахунків; розрахункові формули; діаграми та графіки залежностей; висновок щодо проведеної роботи.

Усі схеми, таблиці та графіки, що наводяться у звіті, мають відповідати стандартам. Елементи електричних схем та їхні літерні позначення виконуються за допомогою креслярських інструментів або спеціальною лінійкою з елементами функціональних та електричних схем, які повинні відповідати держстандартам.

Графіки та векторні діаграми викреслюються в масштабі за допомогою креслярських інструментів. Осі координат викреслюють суцільними лініями зі стрілками на кінці, одиниці вимірювання шкал по осях вибирають рівномірними з використанням всієї площі графіка. Всі шкали повинні мати літерні позначення в одиницях вимірювання. Векторні діаграми будують у масштабі.

В одних координатних осях будується один або декілька графіків у відповідному масштабі, їх слід викреслювати по координатній сітці з розмірами 100×100 мм. Для побудови криволінійного графіка необхідно мати не менше, ніж п'ять точок.

Наприкінці студент повинен дати оцінку експлуатаційним властивостям об'єкта дослідження, зробити висновок про відповідність результатів дослідження теоретичним положенням.

При виконанні лабораторних робіт з електротехніки та електромеханіки необхідно пам'ятати про техніку безпеки під час експлуатації електрообладнання та дотримуватися її. Під час занять забороняється:

- підходити до інших установок, розподільних щитів та пультів і робити на них будь-які увімкнення або перемикання; вмикати схему в мережу, якщо хтось торкається її неізольованої струмоведучої частини; проводити які-небудь переєднання у схемі, що знаходиться під напругою;

- торкатися частин, що обертаються, або нахилятися до них близько під час роботи електричної машини; залишати без нагляду лабораторну установку або окремі прилади під напругою.

Крім того, одяг повинен бути застебнутим, не мати вільно звисаючих кінців шарфів, хусток, ланцюжків тощо, а зачіски або головний убір повинні виключати можливість "попадання" волосся на струмоведучі частини. При роботі з лабораторною установкою, що знаходиться під напругою, студент повинен стояти на ізоляційних гумових килимках, що є біля кожної лабораторної установки. Якщо схема включає в себе конденсатори, то після її вимкнення їх необхідно розрядити - замкнути накоротко виводи.

#### *Лабораторна робота №5*

# **ДОСЛІДЖЕННЯ РОБОЧИХ ТА ЕЛЕКТРОМЕХАНІЧНИХ ХАРАКТЕРИСТИК ТРИФАЗНОГО АСИНХРОННОГО ДВИГУНА З КОРОТКОЗАМКНЕНИМ РОТОРОМ**

**Мета роботи:** вивчити конструкцію трифазного асинхронного двигуна з короткозамкненим ротором; досліджувати електромеханічні властивості трифазного асинхронного двигуна з короткозамкненим ротором; експериментально підтвердити теоретичні відомості про трифазний асинхронний двигун (АД) з короткозамкненим ротором; побудувати робочі та електромеханічні характеристики.

#### **Програма роботи**

1. Ознайомитися з конструкцією асинхронного двигуна з короткозамкненим ротором та принциповою електричною схемою лабораторного стенда рис.5.1.

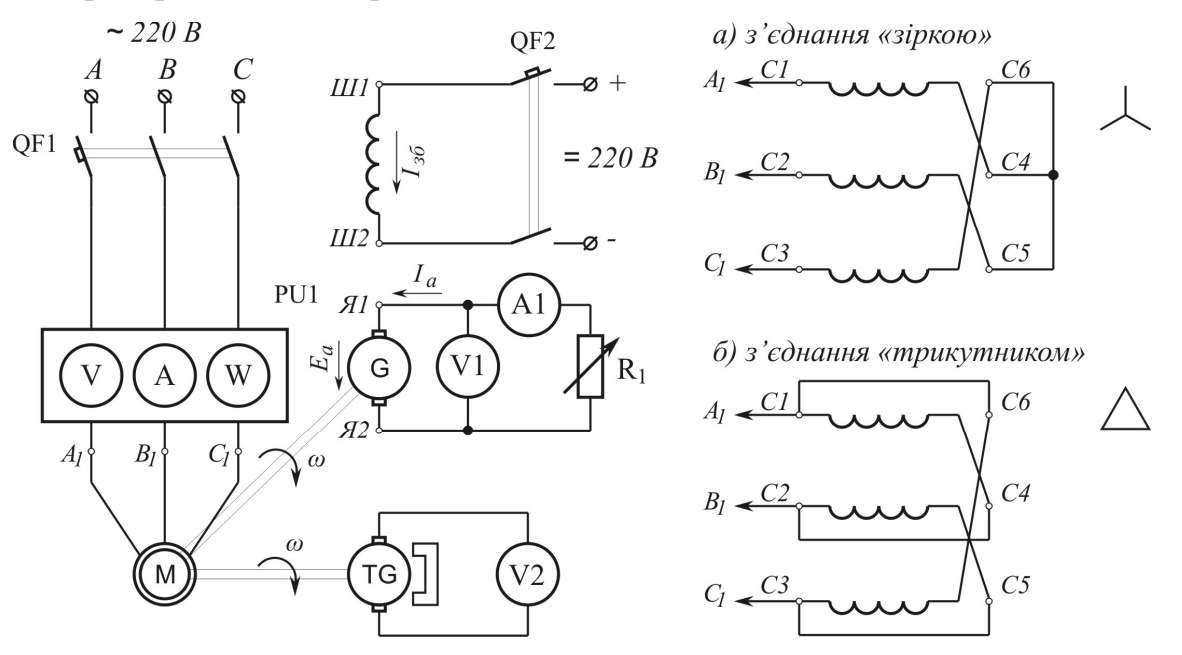

Рис. 5.1. Принципова електрична схема стенду для дослідження асинхронного двигуна з короткозамкненим ротором

Лабораторний стенд (див. рис.5.1) містить в собі машинний агрегат, вимірювальні прилади та пускорегулюючу апаратуру. Машинний агрегат складається з трифазного асинхронного двигуна з короткозамкненим ротором *M*, навантажувальної машини постійного струму незалежного збудження *G*(генератор постійного струму) та тахогенератора *TG*. За допомогою комплекту вимірювальних приладів *PU1*вимірюються показники фазної напруги *Uф*, фазного струму *Iф*та фазної активної потужності *Pф*асинхронного двигуна *M*. Вольтметр V1та амперметр A1 вимірюють напругу *U<sup>а</sup>* та струм *I<sup>а</sup>* у колі якоря навантажувальної машини *G*. Вольтметр *V2* показує напругу на затискачах тахогенератора *TG*, перемножив яку на коефіцієнт *k<sup>u</sup>* можна отримати частоту обертання валу *n* машинного агрегату. Корисна потужність встановлюється за допомогою навантажувального реостату*R1*.

#### 2. Записати паспортні дані електричних машин до табл. 5.1.

*Таблиця 5.1* 

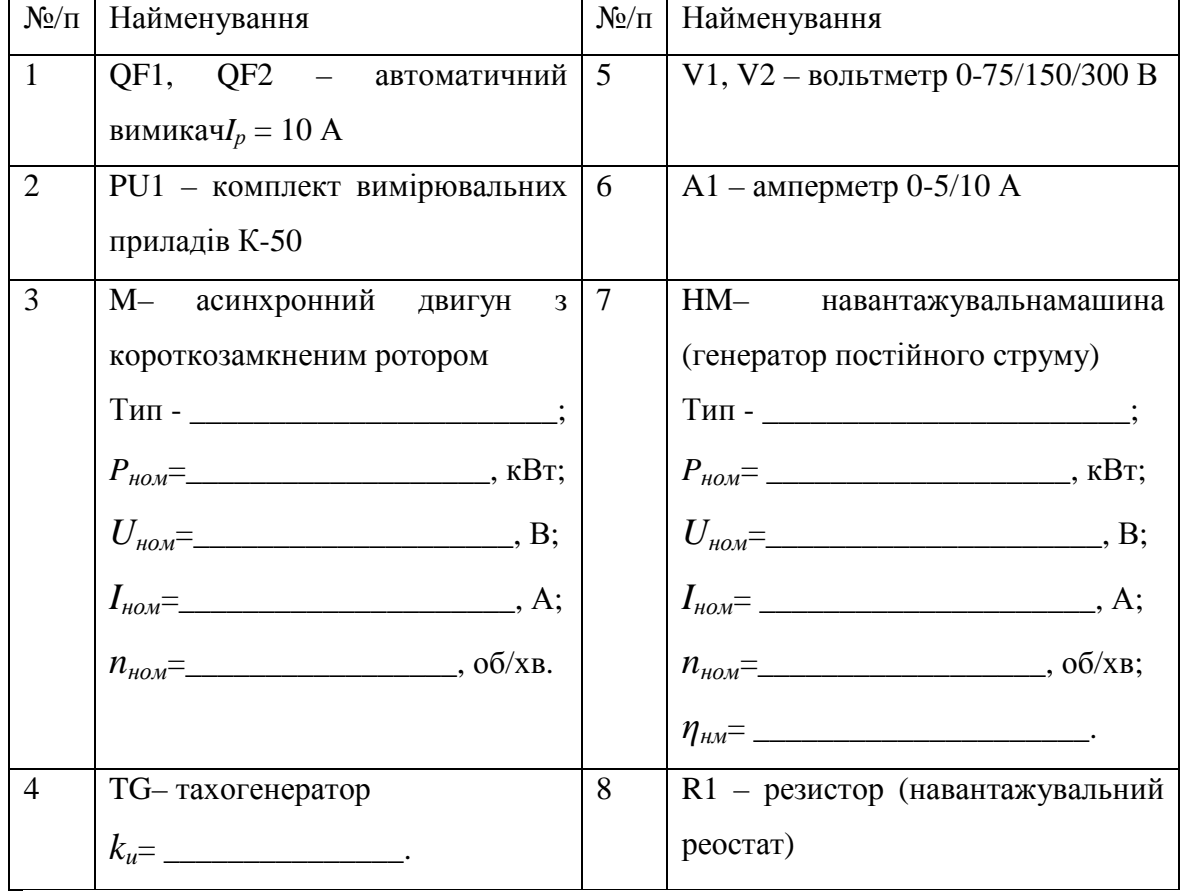

**Паспортні дані електричних машин та приладів**

3. Зібрати електричну схему, зображену на рис. 5.1, та після перевірки її викладачем зробити спробний пуск двигуна. Під час спробного пуску асинхронного двигуна необхідно звернути увагу на значення струму в початковий момент пуску, який називається пусковим.Пусковий струм при прямому включенні АД в мережу в 5÷7 разів може перевищувати номінальний струм двигуна. Тому межі виміру струму комплекту приладів *PU1* при спробному пуску необхідно установити найбільшими.

При правильному маркіруванні та схемі з'єднання обмоток двигуна, після запуску струм в всіх фазах АД значно зменшується, що відповідає нормальній роботі двигуна в режимі холостого ходу (х.х). Якщо зазначені умови не виконані, запуск або взагалі не відбудеться, або ротор двигуна буде обертатися з невеликою частотою. При цьому струм в обмотці двигуна буде досить великим.

4. Зняти дослідні дані при з'єднанні обмоток за схемою «зірка» та «трикутник». Результати досліджень записати до табл. 5.2.

#### *Таблиця 5.2*

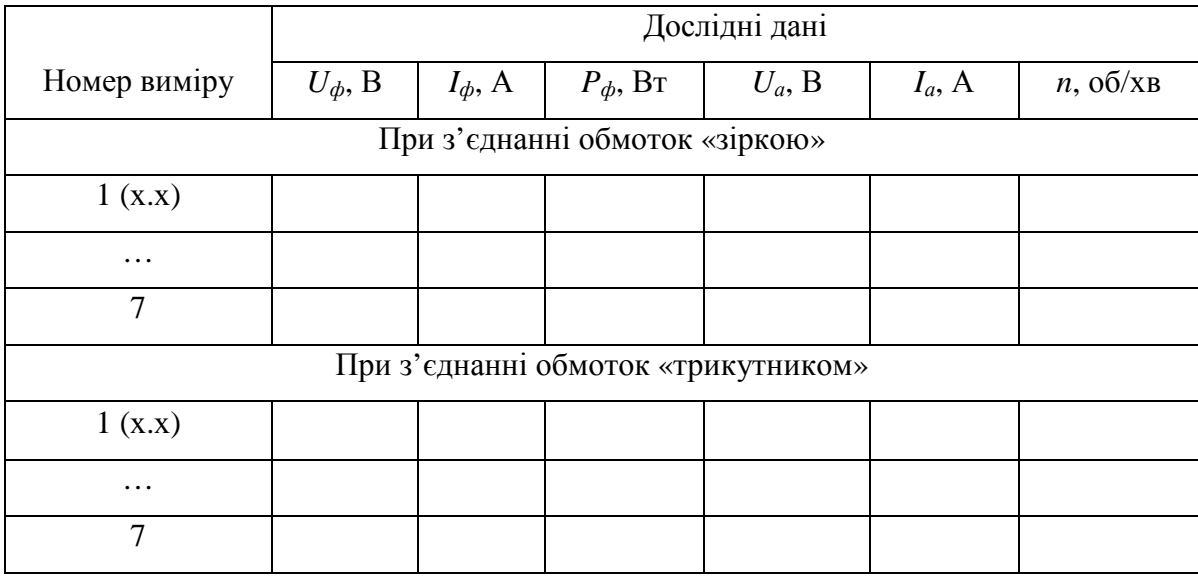

**Експериментальні дані електромеханічних параметрів двигунів**

#### *Таблиця 5.3*

### **Розрахункові значення параметрів електромеханічних та робочих**

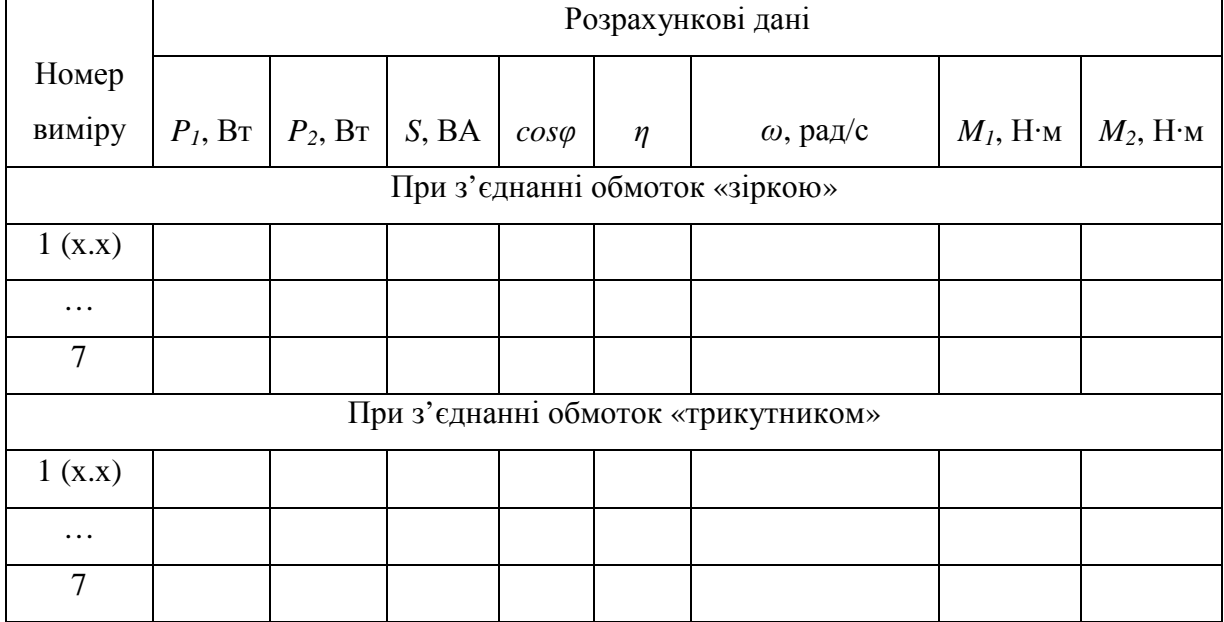

#### **характеристик АД**

6. Побудувати робочі  $M_2$ =  $f(P_2)$ , $\eta$ =  $f(P_2)$ ,  $I_1$ =  $f(P_2)$ , $n$ =  $f(P_2)$ , *cos*φ = *f(P2)* та електромеханічні механічні ω= *f(M)* характеристики АД при з'єднанні обмоток за схемами «зірка» та «трикутник». Графіки робочих характеристик виконуються на одній координатній сітці і окремо для «зірки» і «трикутника». Графіки механічних характеристик ω = *f(M)*  необхідно виконувати окремо від графіків робочої характеристики і також на одній координатній сітці.

7. Проаналізувати результат експериментів та його відповідність теоретичним положенням.

8. Скласти звіт.

### **Методичні вказівки до розрахунку та побудови робочих і електромеханічних характеристик АД**

Робочі характеристики асинхронного двигуна являють собою залежність моменту *M2*, струму *I1*, коефіцієнтf корисної дії (ККД)*η*, коефіцієнтf потужності cosφ та частоти обертання валf *n* від корисної потужності  $P_2$  двигуна, тобто  $M_2 = f(P_2)I_1 = f(P_2)$ ,  $\eta = f(P_2)$ , cosφ = *f(P2), n*= *f(P2)*. Механічні характеристики – це залежність кутової швидкості обертання валf двигуна *ω* від корисної потужності *P2*, тобто  $\omega = f(M)$ .

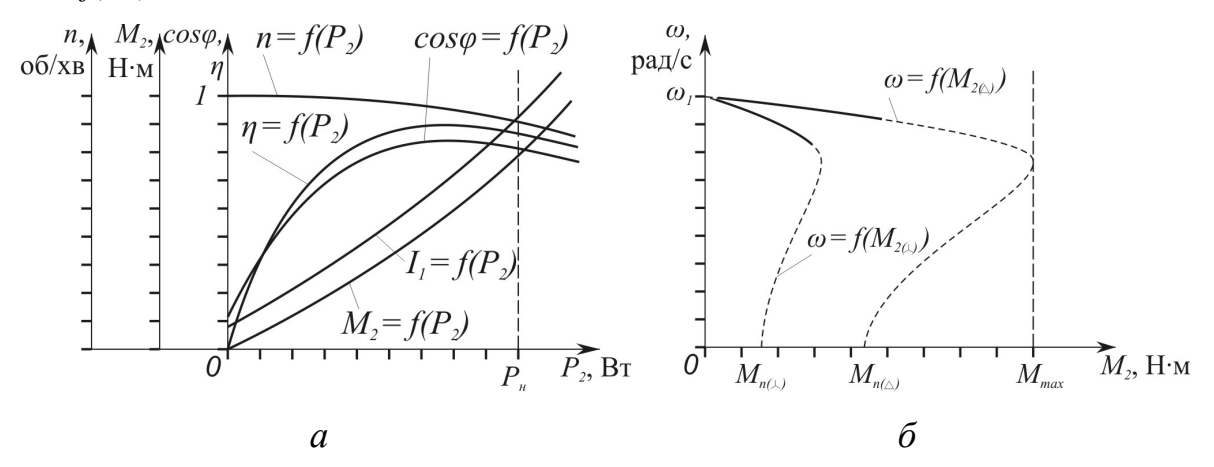

Рис. 5.2. Робочі та механічних характеристика синхронного двигуна з короткозамкненим ротором

Приклад характеристик АД наведено на рис.5.2, де *а* – робочі характеристики; *б* – електромеханічні характеристики.

Споживана двигуном потужність визначається за формулою:

$$
P_I = 3P_{\phi}, \text{Br.}
$$
\n
$$
\tag{5.1}
$$

Для розрахунку корисної потужності на валу асинхронного двигуна використовується наступний вираз:

$$
P_2 = U_a I_a / \eta_{\mu\mu}, \text{Br} \tag{5.2}
$$

де *ηнм* – коефіцієнт корисної дії навантажувальної машини (генератора).

Повна потужність:

$$
S = 3U_{\phi}I_{\phi}, \text{BA.}
$$
 (5.3)

Коефіцієнт потужності визначається за формулою:

$$
cos\varphi = P_1/S.
$$
 (5.4)

ККД двигуна розраховується за таким виразом:

$$
\eta = P_2/P_1. \tag{5.5}
$$

Кутова частота обертання вала двигуна:

$$
\omega = n/9,55, \text{paq/c.} \tag{5.6}
$$

Електромагнітний момент:

$$
M_{I} = P_{I}/\omega_{I}, \text{H} \cdot \text{m} \tag{5.7}
$$

де  $\omega_1 = 2\pi f/p = n_1/9,55 -$ кутова частота магнітного поля статора, рад/с; *f* – частота струму, Гц; *p* – число пар полюсів двигуна. *n1* = *60f*/*p* – частота обертання магнітного поля статора, об/хв. Також, *n1* можна визначити за паспортними даними двигуна. Наприклад,  $n_{\text{HOM}} = 730 \text{ o}6/\text{XB} - n_{\text{Im}} = 750 \text{ o}6/\text{XB}$ ,  $n_{\text{HOM}}$  = 950 об/хв –  $n_l$  = 1000 об/хв,  $n_{\text{HOM}}$  = 1450 об/хв –  $n_l$  = 1500 об/хв.

Обертальний момент:

$$
M_2 = P_2/\omega, \text{ H} \cdot \text{m}. \tag{5.8}
$$

#### **Запитання для самоперевірки**

1. Поясніть конструкцію асинхронного двигуна з короткозамкненим ротором.

2. Що таке робочі характеристики АД?

3. Що таке електромеханічні характеристики АД?

4. Як змінюється обертальний момент двигуна при переключенні схеми з'єднання обмоток із зірки на трикутник?

5. Чому двигун при малих навантаженнях працює з малим значенням коефіцієнта потужності?

6. Як під час пуску впливає на двигун схема з'єднанная його обмоток?

## *Лабораторна робота №6*  **ДОСЛІДЖЕННЯ РОБОЧИХ ТА ЕЛЕКТРОМЕХАНІЧНИХ ХАРАКТЕРИСТИК АСИНХРОННОГО ДВИГУНА З ФАЗНИМ РОТОРОМ**

**Мета роботи:** вивчити конструкцію трифазного асинхронного двигуна з фазним ротором; ознайомити з методом пуску трифазного асинхронного двигуна з фазним ротором; досліджувати електромеханічні властивості трифазного асинхронного двигуна з фазним ротором; експериментально підтвердити теоретичні відомості про трифазний асинхронний двигун з фазним ротором, побудувати робочі та електромеханічні характеристики.

#### **Програма роботи**

1. Ознайомитися з конструкцією трифазного асинхронного двигуна з фазним ротором та принциповою електричною схемою лабораторного стенда рис. 6.1.

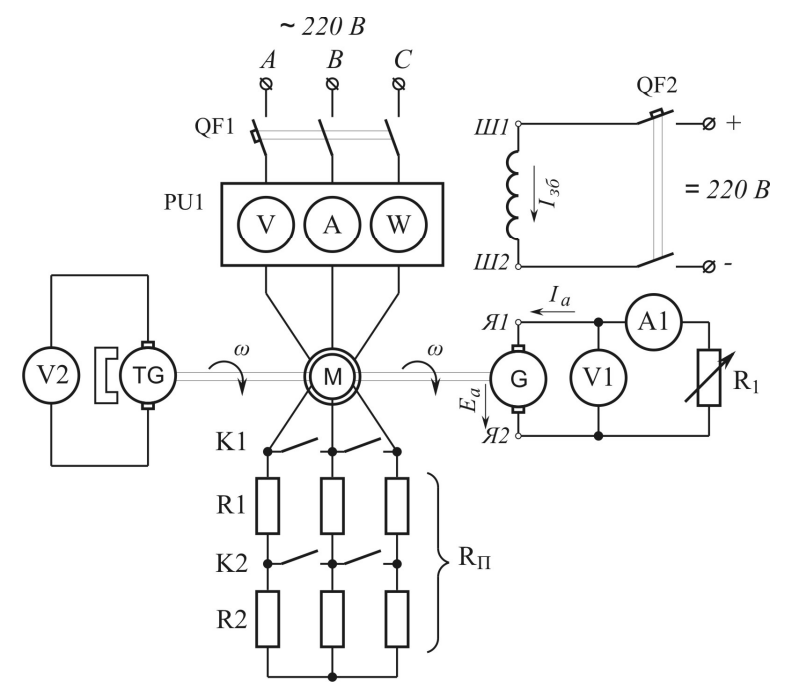

Рис. 6.1. Принципова електрична схема стенду для дослідження асинхронного двигуна з фазним ротором

Лабораторна установка (див. рис. 6.1) містить в собі машинний агрегат, вимірювальні прилади та пускорегулюючу апаратуру. Машинний агрегат складається з трифазного асинхронного двигуна з фазним ротором*M*, навантажувальної машини постійного струму незалежного збудження *G* (генератор постійного струму) та тахогенератора *TG*. За допомогою комплекту вимірювальних приладів *PU1*вимірюються показники фазної напруги *Uф*, фазного струму *I<sup>ф</sup>* та фазної активної потужності *P<sup>ф</sup>* асинхронного двигуна *M*. Вольтметр V1 та амперметр A1 вимірюють напругу *U<sup>а</sup>* та струм *I<sup>а</sup>* у колі якоря навантажувальної машини *G*. Вольтметр *V2* показує напругу на затискачах тахогенератора *TG*, перемножив яку на коефіцієнт *k<sup>u</sup>* можна отримати частоту обертання валу *n* машинного агрегату. Режим роботи асинхронного двигуна встановлюється за допомогою пускового реостату *R<sup>П</sup>* у колі фазного ротора, а корисна потужність – навантажувальним реостатом *R1*.

2. Записати паспортні дані електричних машин до табл. 6.1.

*Таблиця 6.1* 

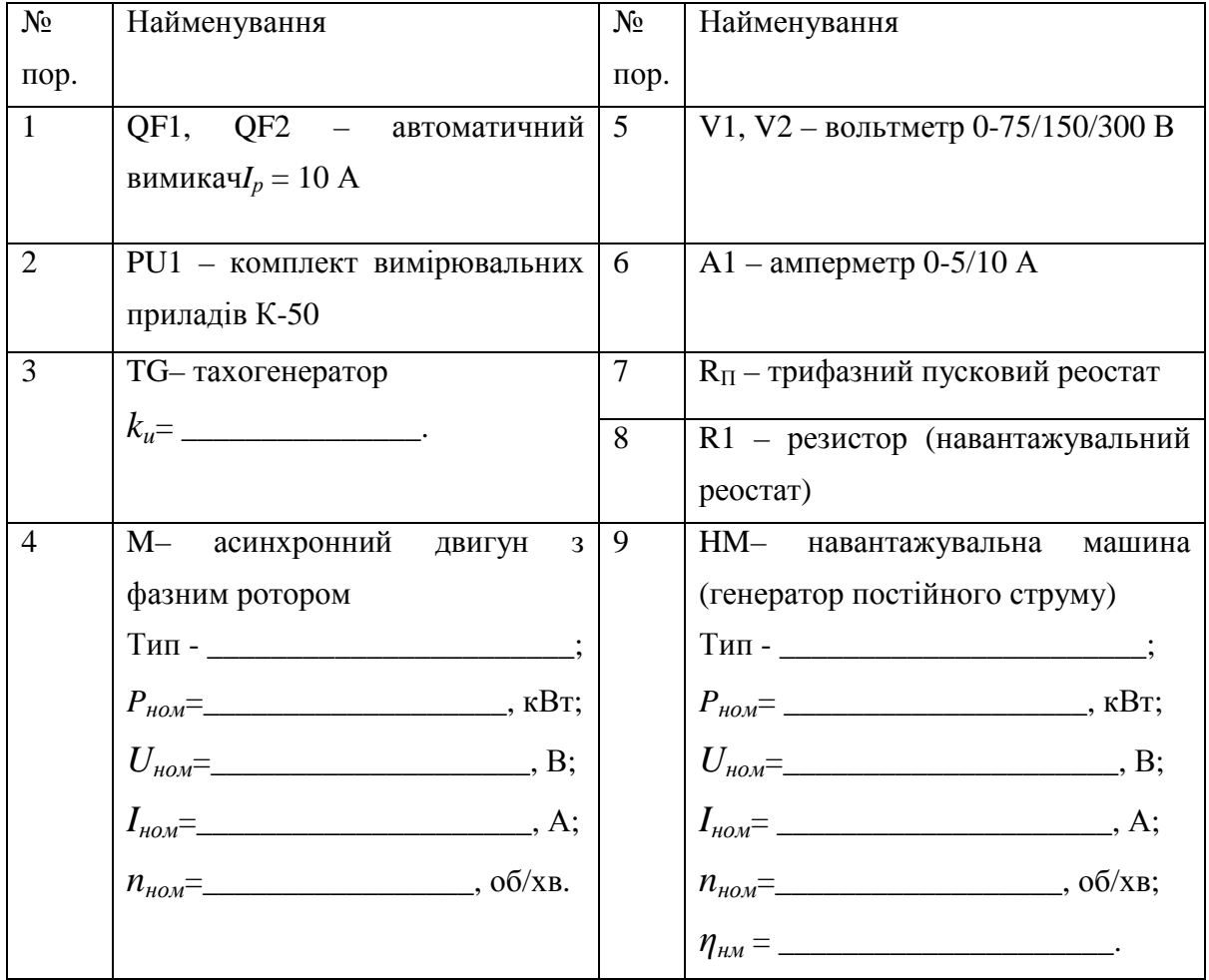

**Паспортні дані електричних машин та приладів**

3. Зібрати електричну схему, зображену на рис. 6.1, та після перевірки її викладачем зробити спробний пуск АД з фазним роторомпри найбільшому значенні *RП*.Під час спробного пуску двигуна необхідно звернути увагу на значення струму в початковий момент пуску, який називається пусковим.Пусковий струм при прямому включенні двигуна в мережу в 5-7 разів може перевищувати номінальний струм двигуна. Тому межі виміру струму комплекту приладів *PU1* при спробному пуску необхідно установити найбільшими.

4. Зняти дослідні дані при роботі двигуна на природній (*RП*=0) та штучній (*RП*≠0) характеристиці. Результати досліджень записати до табл. 6.2.

#### *Таблиця 6.2*

|                                         | Дослідні дані  |                |                 |           |           |               |  |  |
|-----------------------------------------|----------------|----------------|-----------------|-----------|-----------|---------------|--|--|
| Номер виміру                            | $U_{\phi}$ , B | $I_{\phi}$ , A | $P_{\phi}$ , BT | $U_a$ , B | $I_a$ , A | $n$ , $o6/xB$ |  |  |
|                                         | $\overline{2}$ | 3              | $\overline{4}$  | 5         | 6         | 7             |  |  |
| Природня характеристика $(R_{II}=0)$    |                |                |                 |           |           |               |  |  |
| 1(x.x)                                  |                |                |                 |           |           |               |  |  |
| $\cdots$                                |                |                |                 |           |           |               |  |  |
| 6                                       |                |                |                 |           |           |               |  |  |
| 1                                       | $\overline{2}$ | 3              | $\overline{4}$  | 5         | 6         | 7             |  |  |
| Штучна характеристика $(R_{II} \neq 0)$ |                |                |                 |           |           |               |  |  |
| 1(x.x)                                  |                |                |                 |           |           |               |  |  |
| $\cdots$                                |                |                |                 |           |           |               |  |  |
| 6                                       |                |                |                 |           |           |               |  |  |

**Експериментальні дані електромеханічних параметрів двигунів**

5. Зробити необхідні розрахунки і заповнити табл. 6.3.

# **Розрахункові значення параметрів електромеханічних та робочих**

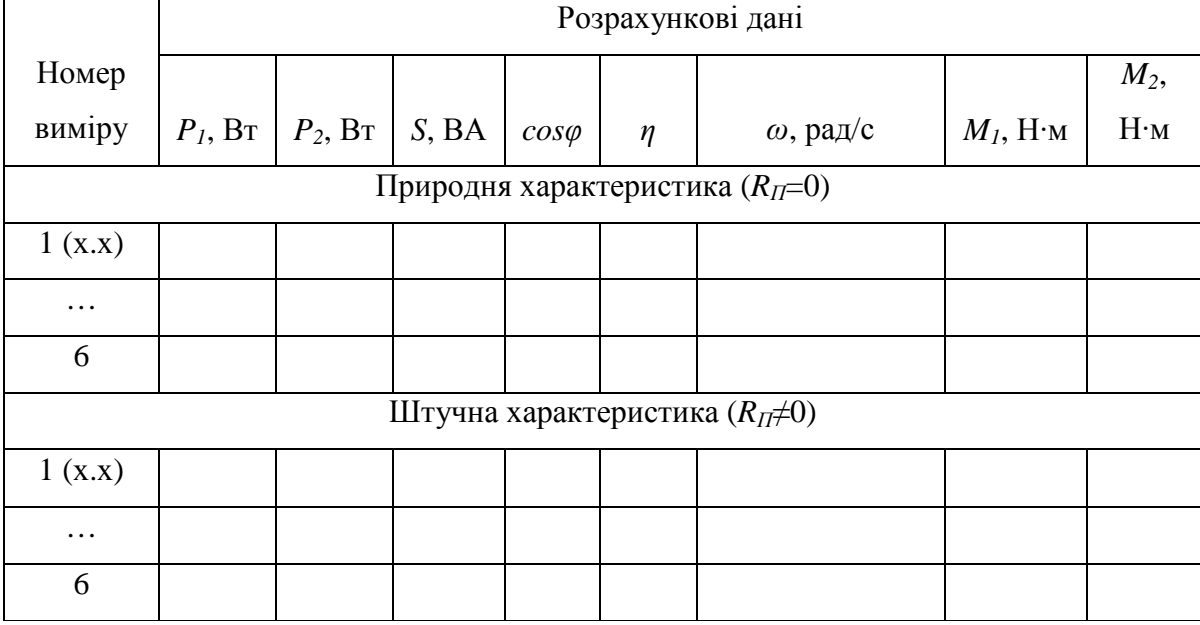

**характеристик АД з фазним ротором**

6. Побудувати робочі  $M_2 = f(P_2)$ ,  $\eta = f(P_2)$ ,  $I_1 = f(P_2)$ ,  $n = f(P_2)$ , cosφ = *f(P2)* та механічні *ω* = *f(M)* характеристики для обох режимів його роботи: при роботі на природній та штучній характеристиках. Графіки робочих характеристик виконуються на одній координатній сітці і окремо для природної та штучної характеристики. Графіки електромеханічних характеристик *ω*= *f(M2)* необхідно виконувати окремо від графіків робочої характеристики і також на одній координатній сітці.

7. Проаналізувати результат експериментів та його відповідність теоретичним положенням.

8. Скласти звіт.

#### **Методичні вказівки до розрахунку та побудови робочих**

#### **і електромеханічних характеристик АД з фазним ротором**

Робочі характеристики асинхронного двигуна являють собою залежність моменту *M2*, струму *I1*, коефіцієнта корисної дії (ККД) *η*, коефіцієнта потужності cosφ та частоти обертання вала *n* від корисної потужності *P*<sub>2</sub> двигуна, тобто  $M_2 = f(P_2)J_1 = f(P_2)J_2 = f(P_2)J_2 = f(P_2)J_1 = f(P_2)J_2 = f(P_2)J_2 = f(P_2)J_1 = f(P_2)J_2 = f(P_2)J_2 = f(P_2)J_1 = f(P_2)J_2 = f(P_2)J_1 = f(P_2)J_2 = f(P_2)J_1 = f(P_2)J_2 = f(P_2)J_1 = f(P_2)J_2 = f(P_2)J_1 = f(P_2)J_2 = f(P_2)J_1 = f(P$  $n = f(P_2)$ . Електромеханічні характеристики – це залежність кутової швидкості обертання вала двигуна *ω* від електромагнітного моменту *M*, тобто  $\omega = f(M)$ .

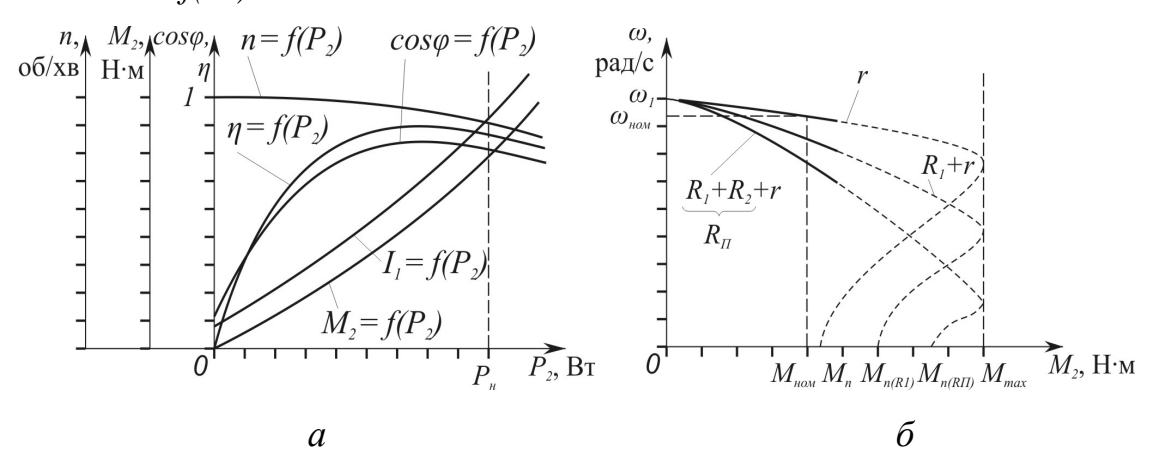

Рис. 6.2. Робочі та механічних характеристика синхронного двигуна з фазним ротором: *а* – робочі характеристики; *б* – електромеханічні характеристики

Приклад характеристик АД з фазним ротором наведено на рис. 6.2.

Електромеханічні параметри АД визначаються за експериментальними даним, які були отримані під час дослідження (див. табл. 6.2).

Споживана двигуном потужність визначається за формулою:

$$
P_I = 3P_{\phi}, \text{Br.}
$$

Для розрахунку корисної потужності на валу асинхронного двигуна використовується вираз:

$$
P_2 = U_a I_a / \eta_{\mu\mu}, \text{Br} \tag{6.2}
$$

де *ηнм* – коефіцієнт корисної дії навантажувальної машини (генератора).

Повна потужність:

$$
S = 3U_{\phi}I_{\phi}, \text{BA.}
$$
 (6.3)

Коефіцієнт потужності визначається за формулою:

$$
\cos \varphi = P_I/S. \tag{6.4}
$$

ККД двигуна розраховується за виразом:

$$
\eta = P_2/P_1. \tag{6.5}
$$

Кутова частота обертання вала двигуна:

$$
\omega = n/9,55, \text{paq/c.} \tag{6.6}
$$

Електромагнітний момент:

$$
M_{I} = P_{I}/\omega_{I}, \text{H·m} \tag{6.7}
$$

де ω*1* =*2πf*/*p = n1/9,55* – кутова частота магнітного поля статора, рад/с;  $f$  – частота струму,  $\Gamma$ ц; *p* – число пар полюсів двигуна.  $n_1=60f/p$  – частота обертання магнітного поля статора, об/хв. Також, *n1* можна визначити за паспортними даними двигуна. Наприклад, *nном* = 730 об/хв – *n1*=750 об/хв,  $n_{\text{HOM}}$  = 95 об/хв –  $n_l$  = 1000 об/хв,  $n_{\text{HOM}}$  = 1450 об/хв –  $n_l$  = 1500 об/хв.

Обертальний момент:

$$
M_2 = P_2/\omega, \text{H·M.}
$$
\n(6.8)

#### **Запитання для самоперевірки**

1. Поясніть конструкцію трифазного асинхронного двигуна з фазним ротором.

2. Якими додатковими можливостями володіє асинхронний двигун з фазним ротором в порівнянні з асинхронним двигуном з короткозамкненим ротором?

3. Що мається на увазі під відмінністю робочих характеристик, знятих при різних параметрах кіл двигуна?

4. Чому пусковий струм у 5÷7 разів перевищує номінальний?

5. Як впливає на запуск двигуна додатковий опір у колі фазного ротору?

#### *Лабораторна робота №7*

## **ДОСЛІДЖЕННЯ СИНХРОННОГО ГЕНЕРАТОРА В АВТОНОМНОМУ РЕЖИМІ**

**Мета роботи:** вивчити конструкцію трифазного синхронного генератора; дослідити електромеханічні властивості синхронного генератора, який працює в автономному режимі; експериментально підтвердити теоретичні відомості про синхронний генератор.

#### **Програма роботи**

1. Ознайомитися з конструкцією трифазного синхронного генератора та принциповою електричною схемою лабораторного стенда рис.7.1.

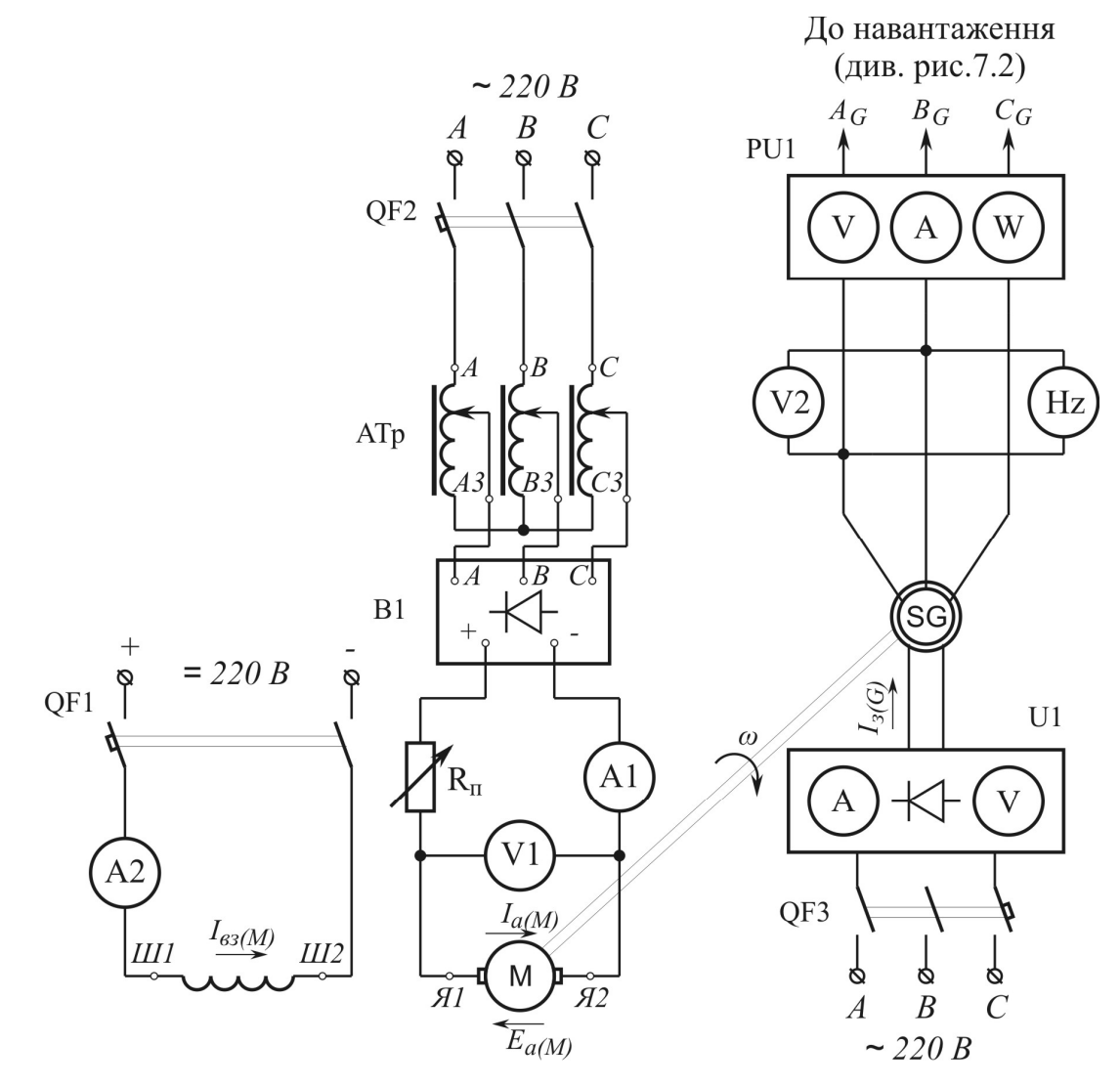

Рис. 7.1. Принципова електрична схема стенду для дослідження трифазного

синхронного генератора

Лабораторний стенд для дослідження синхронного генератора (див. рис. 7.1) містить в собі машинний агрегат, вимірювальні прилади та пускорегулюючу апаратуру. Машинний агрегат складається з двигуна постійного струму *M* та трифазного синхронного генератора *SG*. Вольтметр V1та амперметр A1 необхідні для контролю напруги*U<sup>а</sup>* та струму*I<sup>а</sup>* у колі якоря двигуна постійного струму *M*. Амперметр A2 необхідний для контролю струму у колі обмотки збудження двигуна постійного струму. За допомогою комплекту вимірювальних приладів *PU1*вимірюються показники фазної напруги *U1*та фазного струму *I1*(*Iк* - у досліді трифазного КЗ) синхронного генератора*SG*. Величина струму збудження *I<sup>з</sup>* синхронного генератора *SG* встановлюється та вимірюється за допомогою регульованого джерела постійного струму *U1*.Реостат *RП*необхідний для обмеження пускового струму двигуна постійного струму *M*. Частота обертання двигуна постійного струму *M* встановлюється за допомогою автотрансформатора *АТр* регулюванням напруги в колі якоря. Трифазний випрямляч *В1*призначений для випрямлення змінного струму, який живить коло якоря двигуна постійного струму *M*. Вольтметр V2 використовується для вимірювання лінійної напруги генератора *SG*. Частотомір *Hz*використовується для вимірювання частоти струму генератора*SG.*

2. Записати паспортні дані електричних машин до табл. 7.1.

*Таблиця 7.1* 

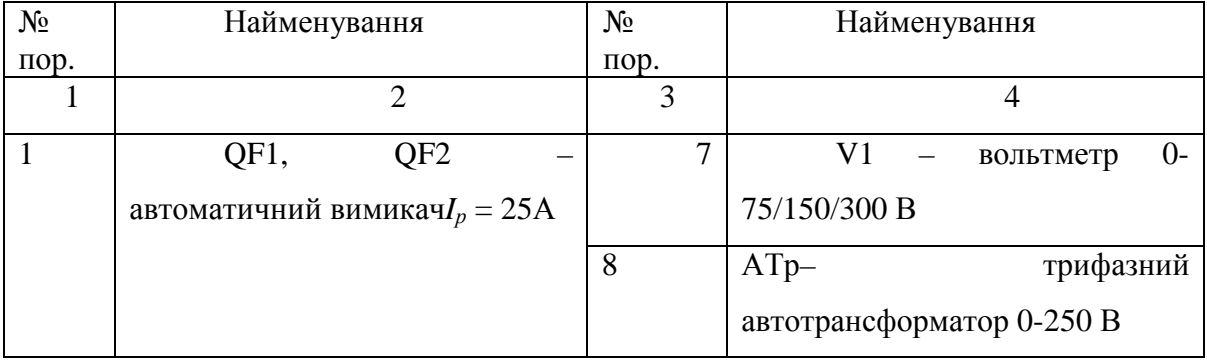

#### **Паспортні дані електричних машин та приладів**

*Закінчення табл. 7.1* 

|                | $\overline{2}$                                           | 3  | 4                                                    |  |  |  |
|----------------|----------------------------------------------------------|----|------------------------------------------------------|--|--|--|
| 2              | $A1$ – амперметр 0-30 A                                  | 9  | $V2 -$ вольтметр 0-250 В                             |  |  |  |
| 3              | PU1 - комплект вимірювальних                             | 10 | $A2$ – амперметр 0-3 A                               |  |  |  |
|                | приладів К-50                                            |    |                                                      |  |  |  |
| $\overline{4}$ | SG- трифазний синхронний                                 | 11 | М- двигун постійного струму                          |  |  |  |
|                | генератор                                                |    | $T$ ип - _________________________;                  |  |  |  |
|                | Тип - _________________________;                         |    |                                                      |  |  |  |
|                | $P_{\text{HOM}} =$ $R_{\text{HOM}} =$ $R_{\text{HOM}} =$ |    | кВт;                                                 |  |  |  |
|                |                                                          |    |                                                      |  |  |  |
|                |                                                          |    | B                                                    |  |  |  |
|                |                                                          |    | $I_{\mu\alpha\mu}$ $=$ $\frac{1}{\mu\alpha\mu}$ , A; |  |  |  |
|                |                                                          |    | $n_{\text{HOM}} =$ 0.00/XB;                          |  |  |  |
|                |                                                          |    |                                                      |  |  |  |
| 5              | Hz-частотомір.                                           | 12 | $R_{II}$ – пусковий реостат                          |  |  |  |
| 6              | U1 - трифазний випрямляч 50A                             | 13 | U2 - джерело постійного струму                       |  |  |  |

3. Зібрати електричну схему, зображену на рис. 7.1, та після перевірки її викладачем зробити спробний пуск двигуна постійного струму.

### ПУСК ДВИГУНА ПОСТІЙНОГО СТРУМУ

Перш ніж вмикати двигун у мережу, необхідно поставити важіль пускового реостата  $R_{\text{n}}$  в положення, яке відповідає найбільшому опору реостата. А положення ручки автотрансформатора *АТр* повинно відповідати приблизно половині її повного оберту; таким чином на вторинній обмотці автотрансформатора *АТр* встановиться напруга, яка дорівнює приблизно половині напруги мережі живлення.

Після цього необхідно подати струм у коло обмотки збудження (*Iзб(М)*) двигуна *M* – замкнути автоматичний вимикач *QF1*.

Після замикання автоматичного вимикача *QF2* поступово повзунок реостата *R<sup>п</sup>* переводять у положення найменшого опору, а потім за допомогою ручки автотрансформатора *АТр* встановлюють необхідну частоту обертання.

При зборці схеми необхідно звернути особливу увагу на надійність усіх з'єднань у ланцюзі обмотки збудження, а при роботі двигуна і його регулюванні варто стежити, щоб ці з'єднання не порушувалися. Така обережність викликана небезпекою «розносу» двигуна при обриві в ланцюзі збудження.

Для реверса (зміни напрямку обертання) двигуна необхідно змінити напрямок струму або в обмотці збудження, або в обмотці якоря. Якщо ж одночасно змінити напрямок струму в обох обмотках, то реверса не відбудеться. У цьому можна переконатися, помінявши місцями проводи.

Вимикається двигун у зворотному порядку: спочатку вимикається коло якірної обмотки двигуна вимикачем *QF2*, а вже потім – коло збудження вимикачем *QF1.* 

4. Зняти і побудувати характеристику холостого ходу (х.х) синхронного генератора *E0=f(Iз)* при *f=*50 Гці *I1=0*.Для цього, збільшуючи струм збудження *I<sup>з</sup>* генератора від 0 до значення, при якому напруга генератора буде відповідати 230 В, вимірюються показники ЕРС генератора. Результати досліджень записати у табл. 7.2.

*Таблиця 7.2* 

| Електричний | Номер виміру |  |   |   |  |  |  |  |  |
|-------------|--------------|--|---|---|--|--|--|--|--|
| параметр    |              |  | ◠ | Л |  |  |  |  |  |
| $E_0$ , B   |              |  |   |   |  |  |  |  |  |
| $I_3, A$    |              |  |   |   |  |  |  |  |  |

**Експериментальні дані характеристики холостого ходу генератора**

5. Вимкнути стенд. Підключити до клем $A_G B_G C_G$  (див. рис. 7.1) активне навантаження (рис. 7.2, *а*). Виконати пуск машинного агрегату (опір навантаження при цьому має бути найбільшим) та зняти зовнішню характеристику синхронного генератора при активному, активно-

індуктивному (рис.7.2, *б*) та активно-ємнісному (рис.7.2, *в*) навантаженні:  $U_1 = f(I_1)$  при  $f = 50$  Гц,  $I_2 = \text{const.}$  Тобто при  $\cos\varphi = 1.0$ ,  $\cos\varphi_{i\theta} < 1.0$ та cosφ*єм <* 1,0. При дослідженні роботи генератора з активно-індуктивним та активно-ємнісним навантаженням, індуктивне (рис.7.2, *б*) та ємнісне (рис.7.2, *в*) навантаження підключається паралельно до активного (рис.7.2, *а*).

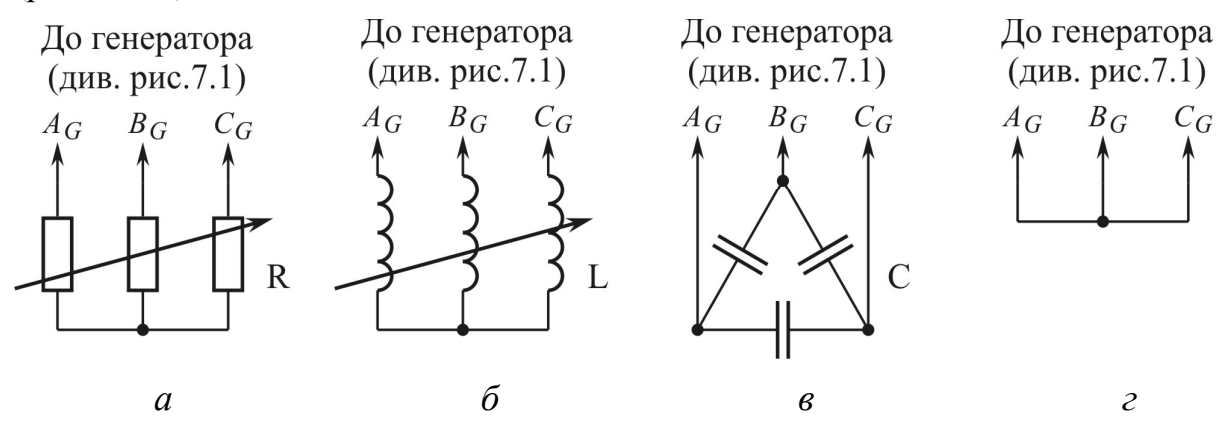

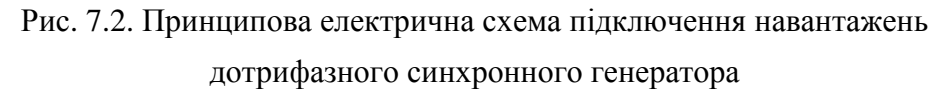

Результати досліджень записати у табл. 7.3 та побудувати зовнішню характеристику при активному, активно-індуктивному та активноємнісному навантаженні. Визначити номінальну напругу м *Uном*.

*Таблиця 7.3* 

**Експериментальні дані зовнішньої характеристики синхронного генератора**

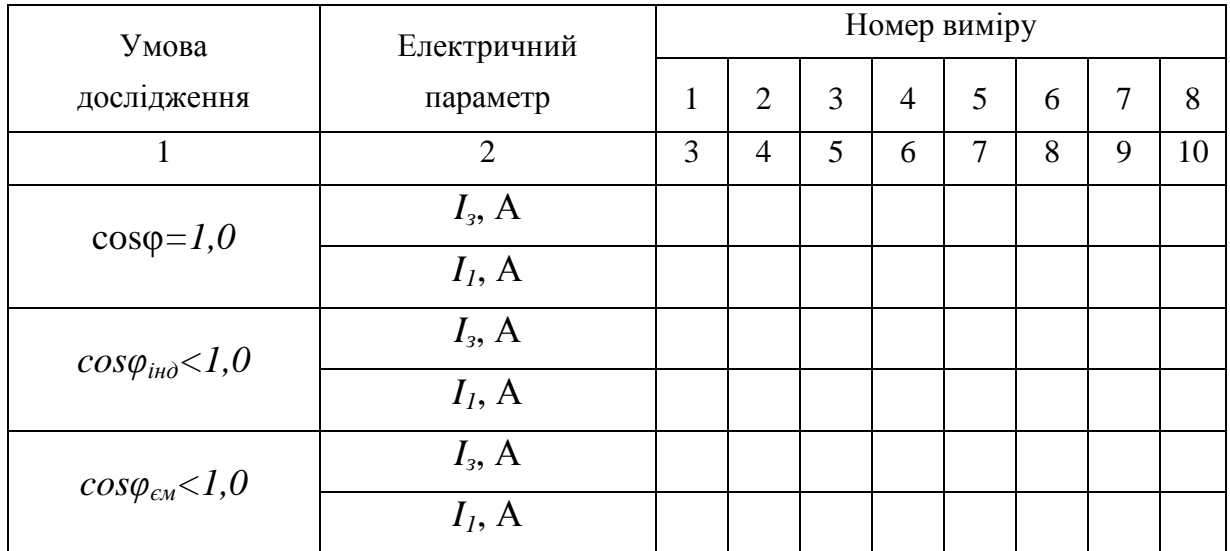

6. Зняти регулювальну характеристику синхронного генератора при активному, активно-індуктивному (рис.7.2, *б*) та активно-ємнісному (рис.7.2, *в*) навантаженні: *I<sup>з</sup> = f(I1)* при *f =* 50Гц, *U1 =* const. Тобто при cosφ *=* 1,0, cosφ*інд <*1,0 та cosφ*єм <* 1,0. При дослідженні роботи генератора з активно-індуктивним та активно-ємнісним навантаженням, індуктивне (рис.7.2, *б*) та ємнісне (рис.7.2, *в*) навантаження підключається паралельно до активного (рис.7.2, *а*). Результати досліджень записати у табл. 7.4 та побудувати регулювальну при активному,активно-індуктивному та активноємнісному навантаженні. Визначити номінальний струм збудження *Iз.ном*.

*Таблиця 7.4* 

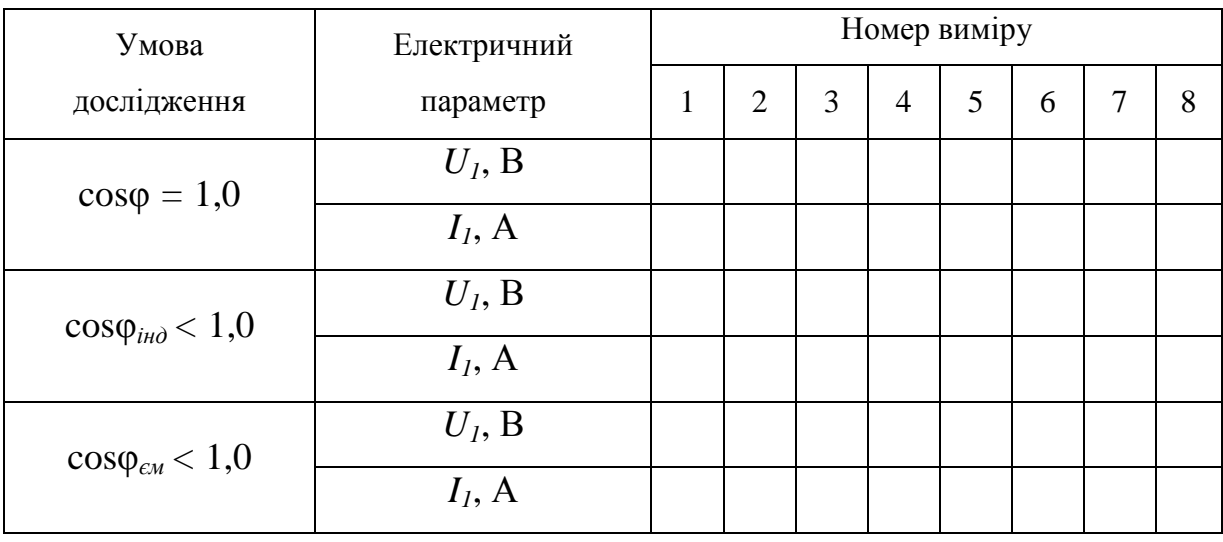

**синхронного генератора**

**Експериментальні дані регулювальної характеристики**

7. Встановити *Iз=*0, після чого вимкнути стенд. Замкнути точки  $A_G B_G C_G$ генератора (див. рис. 7.1) провідниками (рис. 7.2 *г*). Виконати пуск машинного агрегату та зняти характеристику короткого замикання (КЗ) синхронного генератора: *Iкз = f(Iз)* при *f =* 50 Гц, *U1 =* 0*.* Результати досліджень записати до табл. 7.5 та побудувати цю характеристику. Визначити відношення КЗ.

#### **Експериментальні дані характеристики короткого замикання**

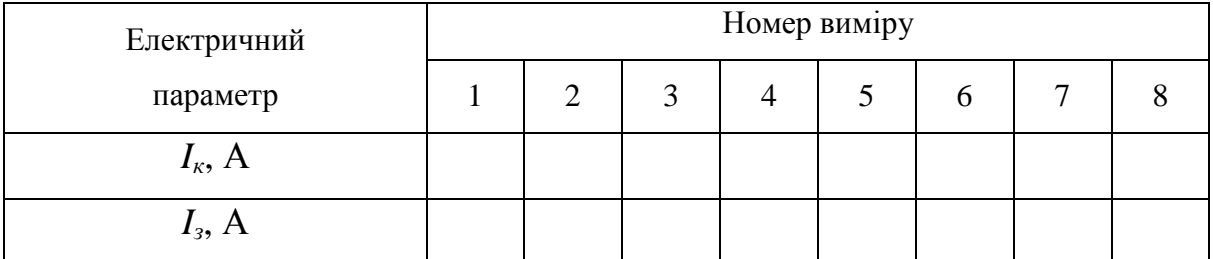

#### **синхронного генератора**

8. Проаналізувати підтвердження теоретичних положень в результатах експериментів.

9. Скласти звіт.

#### **Методичні вказівки**

1. При аналізі електромеханічних властивостей синхронних генераторів зазвичай використовується лише спадна ділянка характеристики х.х. Тому дослідження із зняття цієї характеристики рекомендується починати від значення  $E_0 = (1, 15 \div 1, 20) U_{\text{HOM}}$ , постійно знижуючи його до нуля шляхом зменшення струму збудження. При цьому необхідно стежити за тим, щоб струм збудження в процесі дослідження завжди зменшувався, тобто не можна допускати хоча б незначного збільшення струму збудження щодо якого-небудь виміру. В іншому випадку вид характеристики спотвориться через гістерезис.

Характеристики х.х. різних синхронних генераторів, побудовані у  $\frac{\text{b}}{\text{b}}$ диницях, тобто  $U^{*} = U/U_{\text{\tiny HOM}},\ I^{*} = I/I_{\text{\tiny HOM}},$  незначно відрізняються одна від одної. Тому на практиці застосовується так звана нормальна характеристика х.х. синхронного генератора, яку можна побудувати за даними, наведеними у табл. 7.6.

# **Розрахункові дані характеристики холостого ходу синхронного**

**генератора у відносних одинцях**

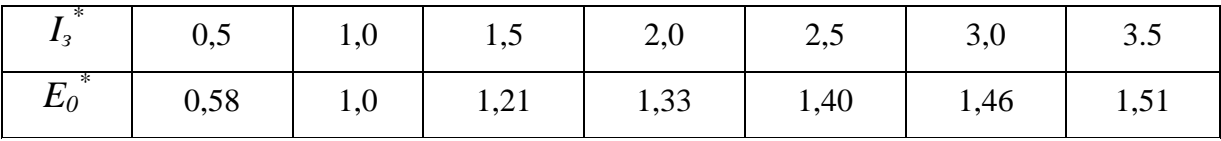

2. Дослідження щодо зняття зовнішніх характеристик синхронного генератора пропонується так само проводити в спадному порядку (для порівняння з іншими характеристиками, наприклад, з характеристикою х.х.).

Номінальна зміна напруги синхронного генератора при скиданні навантаження визначається для всіх досліджень, тобто з активним, активно-індуктивнимтаактивно-ємнісним навантаженнями за виразом, %:

$$
\Delta U_{\text{HOM}} = \frac{E_0 - U_{\text{HOM}}}{U_{\text{HOM}}} \cdot 100\% \,. \tag{7.1}
$$

3. Регулювальні характеристики знімаються так само при активному, активно-індуктивному й активно-ємнісному навантаженнях.

Послідовність проведення досліджень:

- генератор запускають в режимі х.х. і виводять на  $n = n_{\text{max}}$ ,  $E_0 = U_{\text{HOM}}$  при  $I_1 = 0$ ;

- поступово збільшується навантаження генератора до номінального значення, при цьому змінюють струм збудження так, щоб підтримувати постійною напругу *U*ном.

За регулювальними характеристиками визначаються номінальні зміни збудження:

$$
\Delta I_{\text{3.HOM}} = \frac{I_{\text{3.HOM}} - I_{\text{3.}(xx)HOM}}{I_{\text{3.}(xx)HOM}} \cdot 100\%,\tag{7.2}
$$

де  $I_{\text{2-HOM}}$  – номінальний струм збудження при  $U_I = U_{\text{HOM}}$ ,  $I_I = I_{\text{HOM}}$ ;

 $I_{3,(xx)_{\text{HOM}}}$  – номінальний струм збудження в режимі холостого ходу  $(E_0 = U_{\text{HOM}}, I_1 = 0).$ 

4. На початку дослідження КЗ обов'язково перевірити положення ручки джерела постійного струму *U1* (див. рис. 7.1), що підводить до обмотки збудження генератора нульову напругу. Дослідження ведеться до досягнення  $I_{k3} = 1,2 I_{\text{HOM}}$ .

Відношення короткого замикання (ВКЗ) визначають за формулою:

$$
BK3 = I_{3.(XX)HOM}/I_{3.(K3)HOM},
$$
 (7.3)

де *Iз.(КЗ)*ном – струм збудження в досліді КЗ при *Iкз*=*Iном*.

Для явнополюсних синхронних генераторів ВКЗ=0,9..1,9.

Приклад характеристик синхронного генератора наведено на рис.7.3.

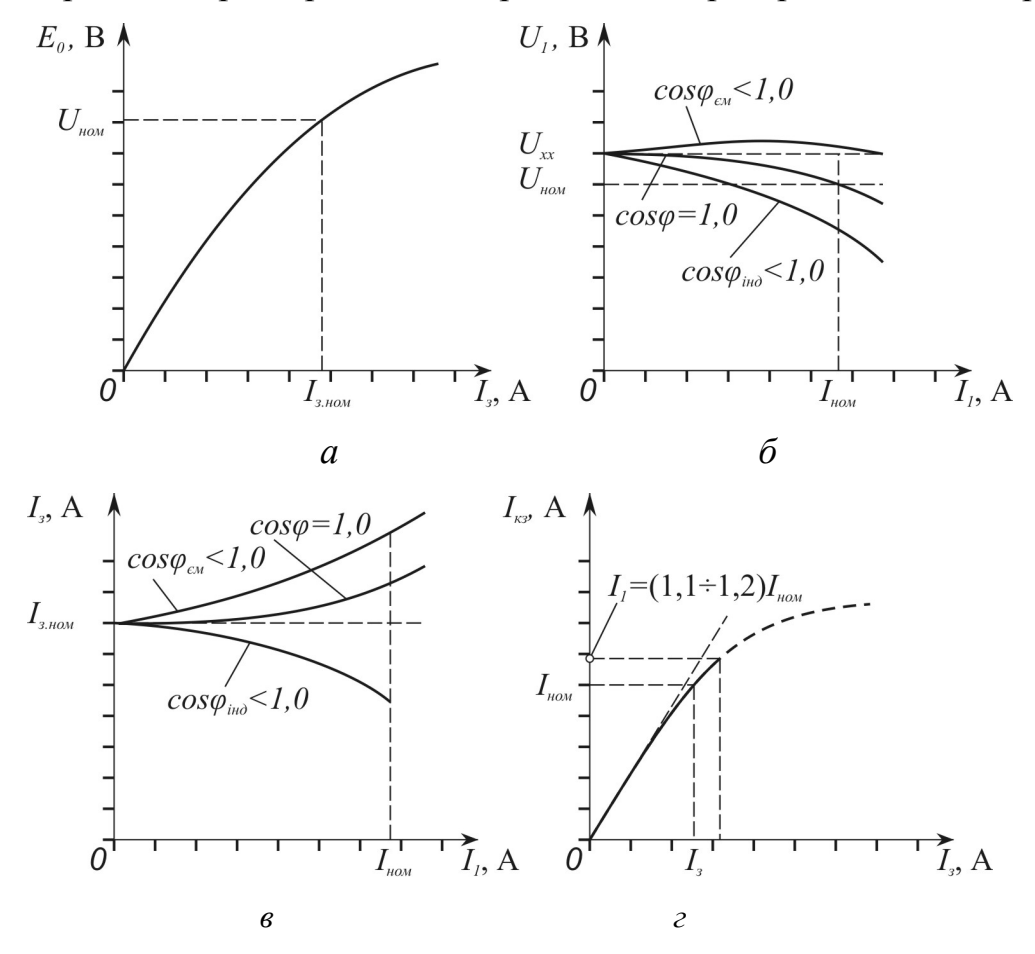

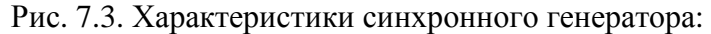

*а* – характеристика холостого ходу; *б* – зовнішня характеристика; *в* – регулювальна характеристика; *г* – характеристика короткого замикання

#### **Запитання для самоперевірки**

1. Призначення синхронних генераторів з явнополюсними і неявнополюсними роторами.

2. Чи можна регулювати напругу на клемах синхронного генератора зміною кутової швидкості ротора?

3. Чому характеристики холостого ходу синхронного генератора при намагнічуванні і розмагнічуванні не збігаються?

4. Чому зовнішні і регулювальні характеристики синхронного генератора при різних видах навантажень не збігаються?

5. Що мається на увазі під прямолінійним видом характеристики КЗ синхронного генератора?

6. Як впливає на властивості генератора ОКЗ?

#### *Лабораторна робота №8*

### **Дослідження синхронного генератора при рівнобіжній роботі з мережею**

**Мета роботи:**дослідити режими рівнобіжної роботи синхронного генератора з мережею; придбати практичні навички із включення синхронного генератора в рівнобіжну роботу з мережею; експериментально підтвердити теоретичні відомості про рівнобіжну роботу синхронного генератора з мережею.

#### **Програма роботи**

1. Ознайомитися з конструкцією трифазного синхронного генератора та принциповою електричною схемою лабораторного стенда рис.8.1.

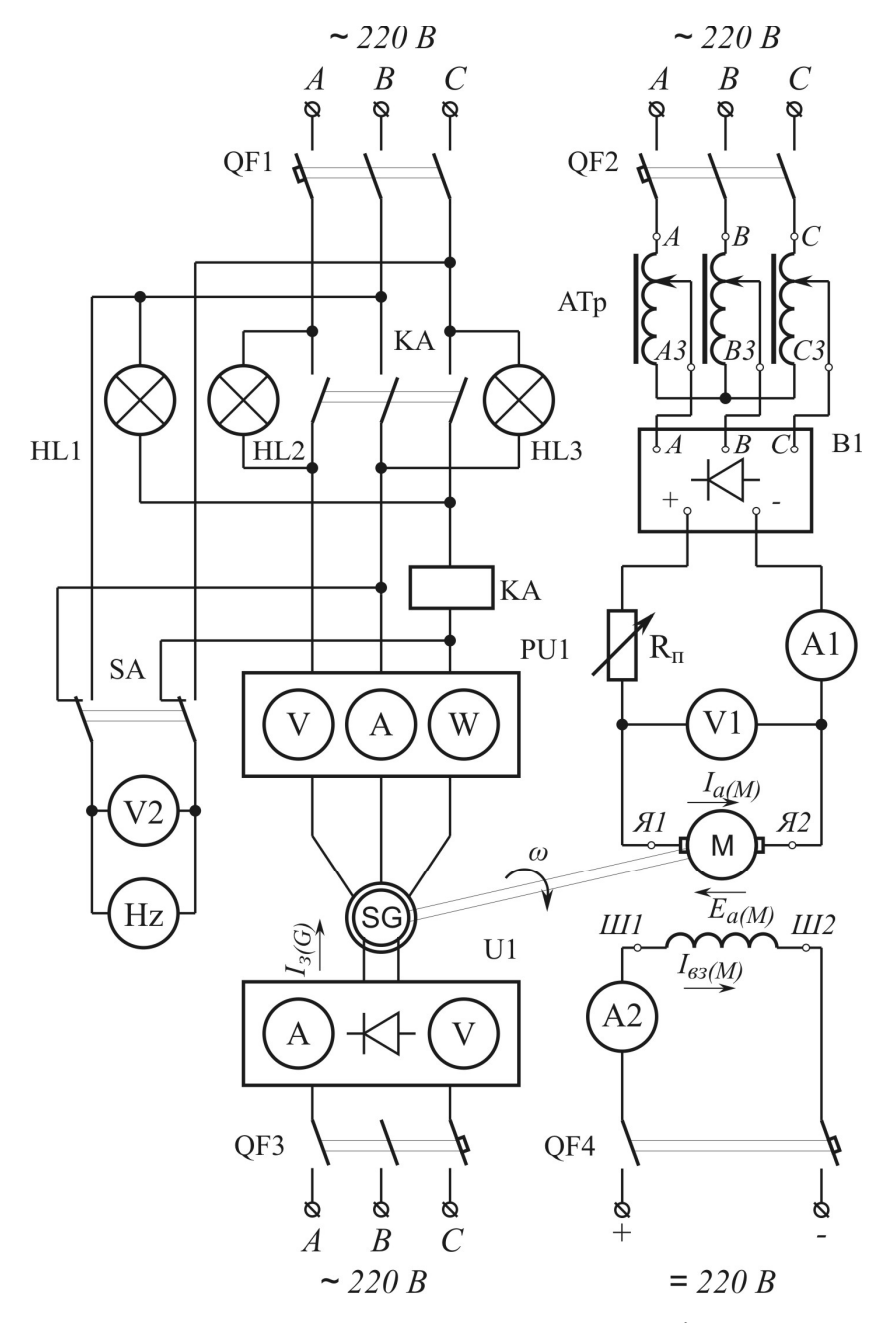

Рис. 8.1. Принципова електрична схема стенду для дослідження синхронного генераторапри рівнобіжній роботі з мережею

Лабораторний стенд для дослідження синхронного генератора при рівнобіжній роботі з мережею (див. рис.8.1) містить в собі машинний агрегат, вимірювальні прилади та пускорегулюючу апаратуру. Машинний агрегат складається з двигуна постійного струму *M* і трифазного синхронного генератора *SG*. Амперметр A2 необхідний для контролю струму у колі обмотки збудження двигуна постійного струму. Вольтметр V1та амперметр A1 необхідні для контролю напруги *U<sup>а</sup>* та струму *I<sup>а</sup>* у колі

якоря двигуна постійного струму *M*. За допомогою комплекту вимірювальних приладів *PU1* вимірюються показники фазної напруги *U1*, фазного струму *I<sup>1</sup>* та фазної активної потужності *P2* синхронного генератора *SG*. Величина струму збудження *I<sup>з</sup>* синхронного генератора *SG* встановлюється та вимірюється за допомогою регульованого джерела постійного струму *U1*. Реостат *R<sup>П</sup>* необхідний для обмеження пускового струму двигуна постійного струму *M*. Частота обертання двигуна постійного струму *M* встановлюється за допомогою автотрансформатора *АТр* регулюванням напруги в колі якоря. Трифазний випрямляч *U2*  призначений для випрямлення змінного струму, який живить коло якоря двигуна постійного струму *M*. Частотомір *Hz*використовується для вимірювання частоти струму, а вольтметр V2 – для вимірювання напруги, або мережі, або генератора *SG.* Електричне коло, у якому проводяться зазначені вимірювання, обирається за допомогою перемикача SA. Ламповий синхроноскоп, який складається з ламп накалювання *HL1*, *HL2*  та *HL3* призначений для синхронізації генератора з мережею. Реле максимального струмового захисту *KA* запобігає виникненню аварійних режимів генератора у разі невдалої синхронізації з мережею або внаслідок помилки при з'єднанні фаз генератора та мережі.

2. Записати паспортні дані електричних машин до табл. 8.1.

*Таблиця 8.1* 

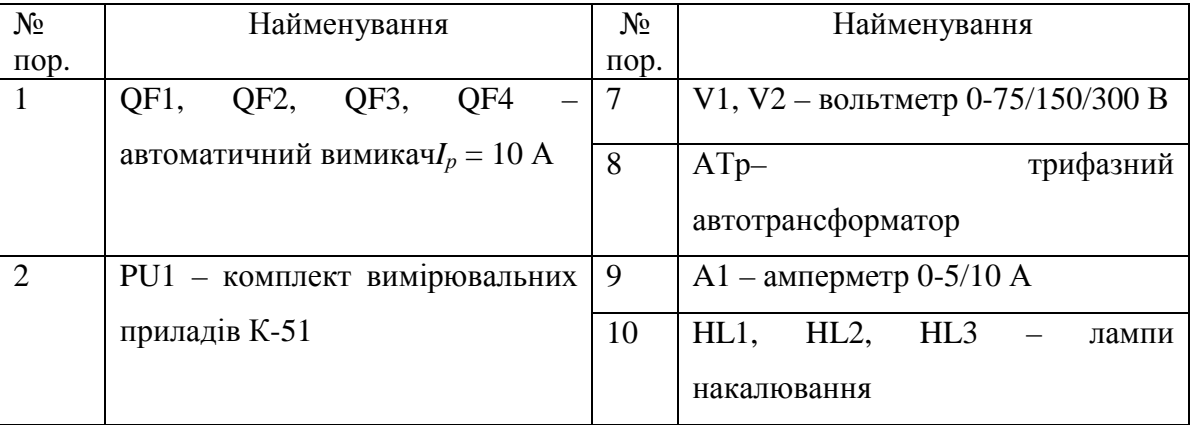

#### **Паспортні дані електричних машин та приладів**

*Закінчення табл.8.1* 

| $N_2$          | Найменування                      | $N_2$ | Найменування                   |  |  |  |  |
|----------------|-----------------------------------|-------|--------------------------------|--|--|--|--|
| пор.           |                                   | пор.  |                                |  |  |  |  |
|                | SG- трифазний синхронний          | 11    | М-двигун постійного струму     |  |  |  |  |
| 3              | генератор                         |       |                                |  |  |  |  |
|                |                                   |       |                                |  |  |  |  |
|                |                                   |       | $U_{\text{HOM}} =$ B;          |  |  |  |  |
|                |                                   |       | $I_{\mu o \mu} =$ $A;$         |  |  |  |  |
|                |                                   |       |                                |  |  |  |  |
|                | $n_{\text{\tiny HOM}} =$ 0.00/XB. |       |                                |  |  |  |  |
| $\overline{4}$ | КА- реле максимального            | 12    | SA-перемикач.                  |  |  |  |  |
|                | струмового захисту.               |       |                                |  |  |  |  |
| 5              | Hz- частотомір.                   | 13    | $R_{\Pi}$ – пусковий реостат   |  |  |  |  |
| 6              | U1 - трифазний випрямляч          | 14    | U2 - джерело постійного струму |  |  |  |  |

3. Зібрати електричну схему, зображену на рис. 8.1, та після перевірки її викладачем зробити спробний пуск двигуна постійного струму (див. лабораторну роботу №7).

4. Зробити точну синхронізацію генератора і включити його в рівнобіжну роботу з мережею.

5. Зняти і побудувати залежності струму та корисної потужності генератора від обертального моменту приводного двигуна, тобто  $I_1 = f(M)$ та *P2* = *f(M)* при *Iз=* const. Результати дослідження записати у табл.8.2.

*Таблиця 8.2* 

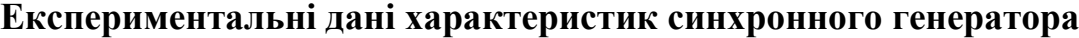

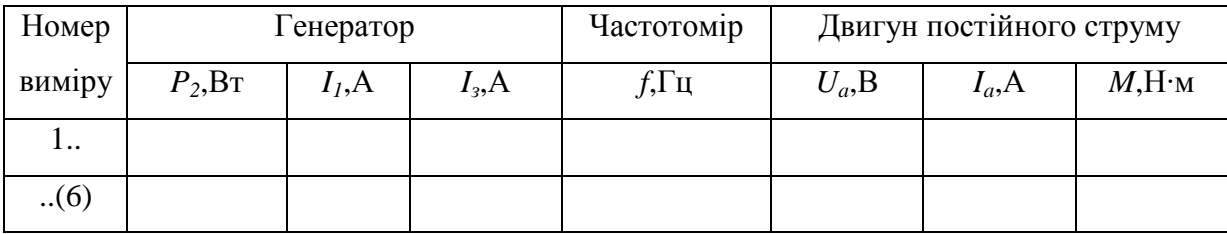

6. Перевести паралельно працюючий з мережею синхронний генератор з генераторного режиму роботи у двигунний при *Iз=*const.

7. Зняти і побудувати залежність струму генератора від струму збудження, тобто *I1 = f(Iз)* при *U1 = U<sup>1</sup>ном*, *P2 = const*, *f = const*. Результати досліджень записати до табл. 8.3.

*Таблиця 8.3* 

### **Експериментальні дані U-подібної характеристики синхронного генератора**

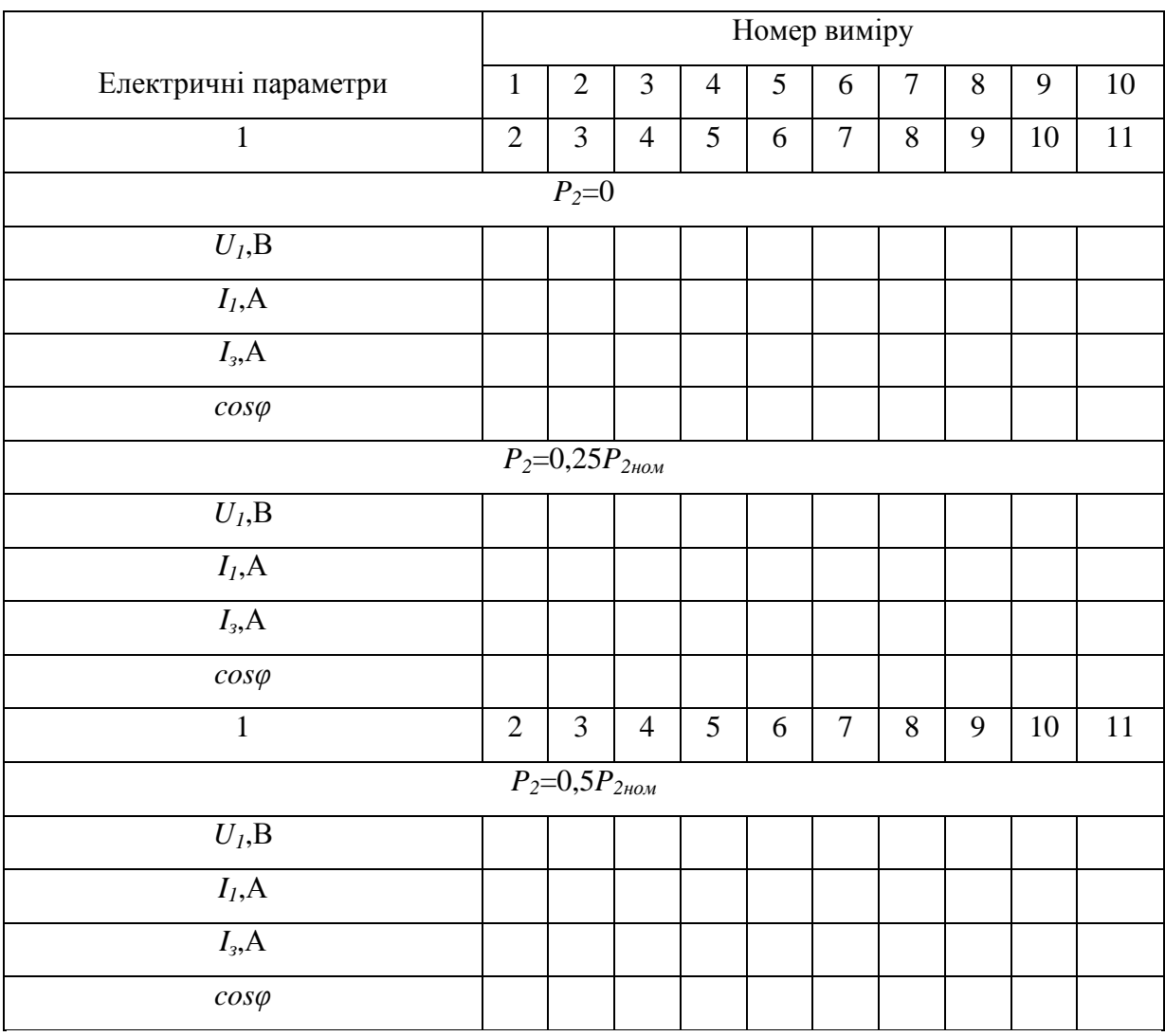

8. Проаналізувати підтвердження теоретичних положеньу результатах експериментів.

9. Скласти звіт.

#### **Методичні вказівки**

1. Для включення синхронного генератора в рівнобіжну роботу з мережею необхідно виконати такі вимоги:

частота змінного струму генератора повинна дорівнювати частоті мережі, тобто $f_G = f_c$ ;

ЕРС генератора в режимі х.х. повинна дорівнювати напрузі мережі, тобто  $E_0 = U_c$ ;

- чергування фаз генератора і мережі повинне бути однаковим;

- ЕРС генератора повинна знаходитися в протифазі з вектором напруги мережі.

Всі операції, пов'язані з виконанням цих вимог, називаються точною синхронізацією генератора з мережею.

Синхронізацію доцільно виконувати в послідовності, в якій перелічені вимоги включення генератора в рівнобіжну роботу з мережею.

Вимога рівності частот струмів генератора та мережі *fG = f<sup>c</sup>* досягається зміною частоти обертання приводного двигуна за допомогою зміни положення ручки автотрансформатора.

Рівність значень <sup>0</sup> • *E* і *U <sup>c</sup>* • досягається зміною струму збудження синхронного генератора.

Відповідність чергування фаз генератора з чергуванням фаз мережі в достатній мері гарантується правильністю зборки електричної схеми і може бути проконтрольована приладом чергування фаз.

Виконання умови перебування векторів <sup>0</sup> • *E* і *U <sup>c</sup>* • в протифазі перевіряється спеціальним приладом - синхроноскопом або ламповим синхроноскопом.

Ламповий синхроноскоп складається з трьох ламп накалювання, кожну з яких включено між фазами генератора і мережі. При перебуванні векторів <sup>0</sup> • *E* і *U <sup>c</sup>* • в протифазі напруга між точками приєднання лампи накалювання буде дорівнювати нулеві (за умови рівності модулів цих векторів). У противному випадку напруга між точками приєднання буде дорівнювати сумі ЕРС і напруги мережі. У схемі (див. рис. 8.1) перебування <sup>0</sup> • *E* і *U <sup>c</sup>* • у протифазі визначається способом, коли всі три

лампи розжарювання гаснуть. Якщо поміняти місцями точки приєднання двох ламп, то вони будуть по черзі гаснути при відносному обертанні векторів <sup>0</sup> • *E* і *U <sup>c</sup>* • між собою, створюючи враження "вогню, що біжить". При цьому швидкість "бігу вогню" буде пропорційна частоті відносного обертання, що трохи підвищує якість лампового синхроноскопа. У цьому випадку момент перебування  $\dot{E}_0$  і  $\dot{U}_c$ у протифазі визначається загасанням лампи, що приєднана до однойменних фаз.

На частоту відносного обертання  $\dot{E}_0$  і  $\dot{U}_c$ можна впливати зміною частоти обертання приводного двигуна.

Крім точної синхронізації синхронного генератора набула поширення так звана груба синхронізація: вал генератора розкручується до швидкості, близької до синхронної, і генератор включається в мережу в незбудженому стані, після чого його збуджують і генератор втягується в синхронізм. Такий спосіб синхронізації неминуче викликає значні поштовхи струму, однак вони, як правило, виявляються безпечними.

2. У лабораторній роботі досліджується рівнобіжна робота синхронного генератора з мережею із потужністю, що у багато разів перевищує потужність досліджуваного генератора.

Ця обставина значною мірою визначає режими рівнобіжної роботи генератора.

У цьому випадку передбачається, що досліджуваний генератор не впливає на параметри мережі, однак його деякі параметри (наприклад, напруга і частота змінного струму) цілком залежать від параметрів мережі.

При виконанні з достатньою точністю усіх вимог точної синхронізації генератор включається на рівнобіжну роботу при *E0=U<sup>c</sup>* . Тоді *I1=0*, тобто генератор у цьому випадку не несе ніякого навантаження.

Для того щоб навантажити корисною потужністю генератор, необхідно збільшити обертальний момент приводного двигуна щодо гальмового моменту генератора. Цього можна досягти збільшенням напруги *Uа*у колі якоря двигуна постійного струму за допомогою автотрансформатора (див. рис.8.1). Оскільки вал приводного двигуна жорстко з'єднаний з валом синхронного генератора, включеного в

рівнобіжну роботу з потужною мережею, кутова швидкість не зміниться, збільшиться тільки обертальний момент.

 $\mathbf{H}$ е призведе до того, що вектор  $\dot{\mathbf{E}}_0$ трохи переміститься відносно $\dot{\mathbf{U}}_c$ (вони вже не будуть знаходитися у протифазі). Це, у свою чергу, призведе до виникнення різницевої ∆*E*, котра і викликає появу активної складової струму генератора  $I_l$ . Кут  $\theta$ , що утвориться між векторами  $\dot{\tilde{E}}_0$  і  $\dot{\tilde{U}}_c$ , у цьому випадку буде випереджальним (позитивним) і буде визначати генераторний режим синхронної машини. Якщо вектор  $\dot{\varepsilon}_{{\scriptscriptstyle 0}}$ буде відставати від *U <sup>c</sup>* • , то θ буде відстаючим (негативним), а режим роботи синхронної машини - двигунним.

Спроба навантажити корисною потужністю синхронний генератор зміною модуля вектора  $\dot{\varepsilon}_{\text{o}}$  за рахунок зміни струму збудження*I*<sub>з</sub>генератора не призведе до очікуваних результатів.

3. Перехід паралельно працюючого з мережею синхронного генератора з генераторного режиму в двигунний здійснюється в зворотному порядку, тобто шляхом зменшення обертального моменту приводного двигуна щодо гальмового моменту генератора, що працює при *P2=0*. У цьому випадку синхронна машина буде працювати при від'ємному куті θ, при цьому активна складова змінить свій знак, тобто синхронна машина буде споживати активну потужність з мережі і працювати в руховому режимі. Обертальний момент приводного двигуна можна зменшити шляхом зменшення напруги *U<sup>а</sup>* у колі якоря двигуна постійного струму за допомогою автотрансформатора.

4. Процеси, що протікають у паралельно працюючому з мережею синхронному генераторі, значно відрізняються від процесів у генераторі, що працює в автономному режимі.

Так, зміна струму збудження генератора, що працює паралельно з потужною мережею, не призводить до зміни корисної потужності і напруги на його клемах.

Однак зміна струму збудження в цьому випадку призводить до зміни реактивної складової загального струму і, отже, реактивної потужності генератора.

При виконанні точної синхронізації (коли *E0=Uc*) струм збудження генератора*I<sup>з</sup>* створює необхідний магнітний потік для його нормальної роботи (нормальний потік). З теорії машин змінного струму відомо, що магнітний потік не залежить від навантаження машини і при  $U_1 = \text{const}$ також постійний.

Тому при рівнобіжній роботі генератора з *P2 =* const та *n =* const збільшення (перезбудження) магнітного потоку призводить до появи надлишкового магнітного потоку, що у вигляді реактивної потужності повертається в мережу. У цьому випадку синхронний генератор є ємнісним навантаженням мережі.

При зменшенні магнітного потоку в машині утвориться його нестача, що компенсується споживанням з мережі реактивної потужності. У цьому випадку генератор є індуктивним навантаженням мережі.

Ця обставина широко використовується з метою підвищення cosφ і підтримки необхідного рівня напруги мережі.

Залежність загального струму синхронного генератора, що працює паралельно з потужною мережею з постійним активним навантаженням, від струму збудження графічно виражається так званоюU-подібною кривою:

$$
I_1 = f(I_3).
$$

Приклад U-подібної характеристики синхронного генератора наведено на рис. 8.2.

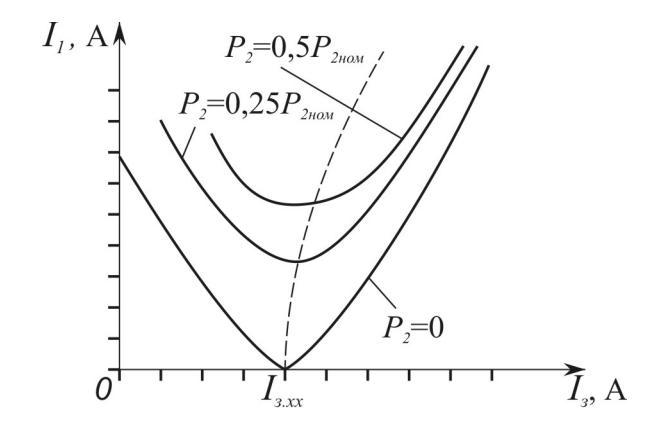

Рис. 8.2. U-подібна характеристика синхронного генератора

#### при рівнобіжній роботі з мережею

Залежність  $I_1 = f(I_3)$  визначають при  $P_2 = 0, P_2 = 0, 25$   $P_{2} = 1$ *P2* = 0,5 *P2*ном у такій послідовності: при заданих *P<sup>2</sup>* на початку збільшують струм збудження *I<sup>з</sup>* до досягнення струму в статорній обмотці приблизно номінального значення, тобто *I1≈I<sup>1</sup>ном*. Потім поступово зменшують струм збудження *I<sup>з</sup>* і через визначені інтервали знімають показання приладів, що вимірюють струм збудження і струм у статорній обмотці.

При цьому струм *I<sup>1</sup>* буде зменшуватися до визначеного мінімуму і далі знову зростати при подальшому зменшенні струму збудження. У цьому випадку доцільно довести значення *I1 ≈ I1*ном.

Рекомендується в точках  $I_1 = I_{1}$ <sub>min</sub> визначити со  $\varphi$ . В загальному випадку cosφ визначається за формулою:

$$
\cos \varphi = P_2 / \sqrt{3} \cdot U_I \cdot I_I. \tag{8.1}
$$

Момент приводногодвигуна визначається за формулою:

$$
M = \frac{U_a I_a - I_a^2 R_a}{2\pi f}.
$$
\n
$$
(8.2)
$$

#### **Запитання для самоперевірки**

1. Які вимоги необхідно виконати для точної синхронізації синхронного генератора перед включенням його в рівнобіжну роботу з мережею?

2. Послідовність виконання необхідних вимог при точній синхронізації.

3. До чого зводиться метод грубої синхронізації при включенні генератора в рівнобіжну роботу з мережею?

4. Що необхідно зробити для забезпечення заданого корисного навантаження синхронного генератора?

5. Що відображає U-подібна крива?

6. Як за U-подібною кривою визначити режими роботи генератора при cosφ = 0, cosφінд*< 1,0* і *cosφєм< 1,0*?

7. Що необхідно зробити для переходу паралельно працюючого з мережею синхронного генератора з генераторного режиму в режим двигуна?

#### **Список літератури**

- 1. *Брускин Д.Э*., Захарович А.Е., Хвостов А.С. Электрические машины, микромашины. – М.: Высш. шк., 1971. – 432 с.
- 2. *Вольдек А.И*. Электрические машины. Л.: Энергия, 1974. 840 с.
- 3. *Иванов-Смоленский А.В.*Электрические машины. М.: Энергия, 1980. 928 с.
- 4. *Кацман М.М.*Электрические машины. М.: Высш. шк., 1983. 431 с.
- 5. *Клименко Б.В.* Електричні апарати. Електромеханічна апаратура комутації, керування та захисту. – Харків: вид-во «Точка», 2012. – 340 с.
- 6. *Костенко М.П.,*Пиотровський Л.И. Электрические машины: В 2 ч. Л.: Энергия, 1972. – Ч.1. – 544 с.
- 7. *Костенко М.П.,*Пиотровський Л.И. Электрические машины: В 2 ч. Л.: Энергия, 1972. – Ч.2. –648 с.
- 8. *Хвостов В.С.*Электрически емашины. Машины постоянного тока: учебник для студ. электротех. спец. вузов / Под. ред. И.П. Копылова. – М.: Высш. шк., 1988. – 336 с.

Навчально-методичне видання

# **ЕЛЕКТРОТЕХНІКА ТА ЕЛЕКТРОМЕХАНІКА**

(машини змінного струму)

#### **Методичні вказівки**

та завдання до виконання лабораторних робіт для студентів, які навчаються за напрямом підготовки 6.05020201"Автоматизоване управління технологічними процесами"

### Укладачі: **ГОЛЕНКОВ** Геннадій Михайлович **ПАРХОМЕНКО** Дмитро Ігорович

Комп'ютерне верстання *Ю.Г. Томащука*

Підписано до друку. 2015. Формат  $60 \times 84$  1/16 Ум. друк. арк. 2,32. Обл.-вид. арк.2.5. Електронний документ. Вид. № 8/ІІІ-15.

Видавець і виготовлювач Київський національний університет будівництва і архітектури

Повітрофлотський проспект, 31, Київ, Україна, 03680 E-mail: red-isdat@ukr.net, тел. (044)241-54-22, 241-54-87

Свідоцтво про внесення до Державного реєстру суб'єктів Видавничої справи ДК № 808 від 13.02.2002 р.